# **Sommario**

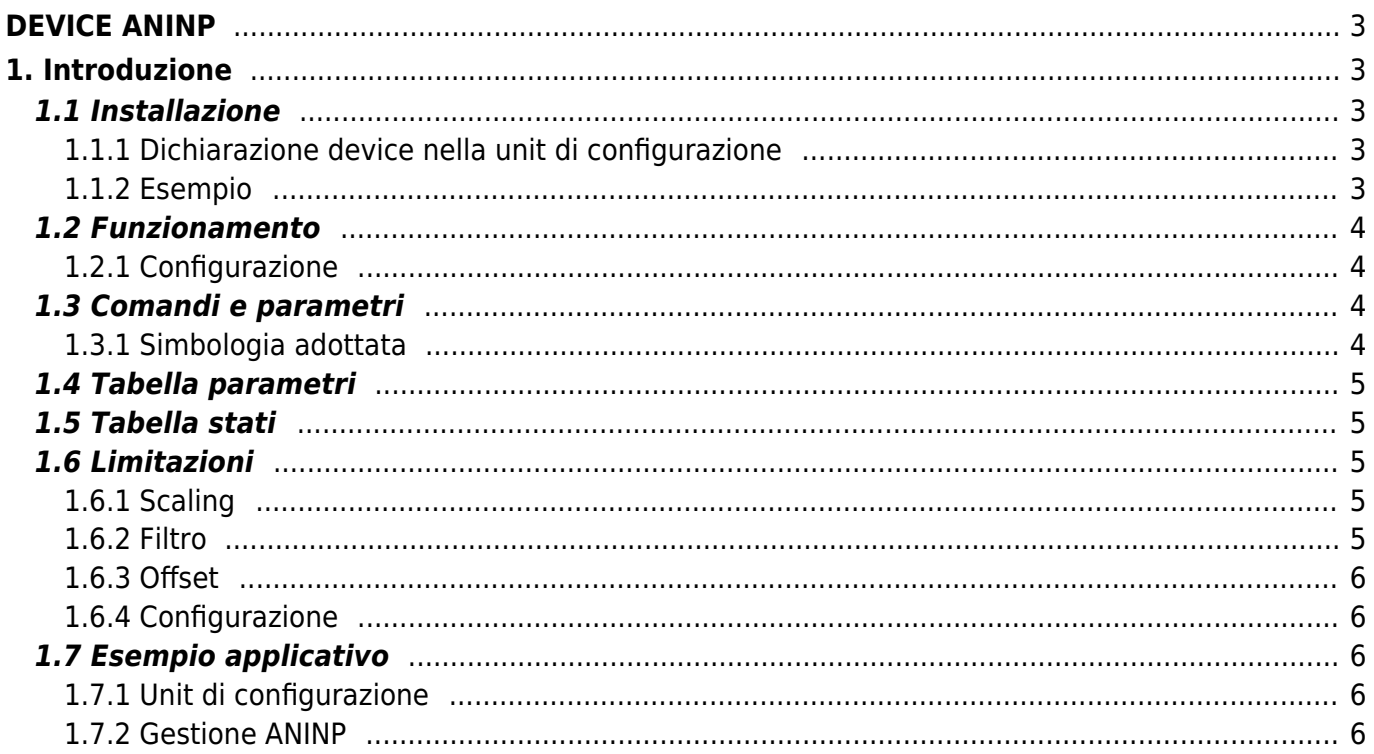

# <span id="page-2-0"></span>**DEVICE ANINP**

# <span id="page-2-1"></span>**1. Introduzione**

- Il device gestisce la lettura ed elaborazione di un ingresso analogico.
- Il dato letto è una word a 16 bit con segno alla quale è possibile sommare un offset, inserire un fattore di scala ed attivare un filtro software passa basso del tipo RC.
- Le specifiche di risoluzione dell[lingresso vengono riportate nel fascicolo hardware della scheda. I cablaggi e collegamenti dell<sup>a</sup>pparecchiatura descritta nel presente manuale, devono rispettare la Normativa Europea EN60204-1.

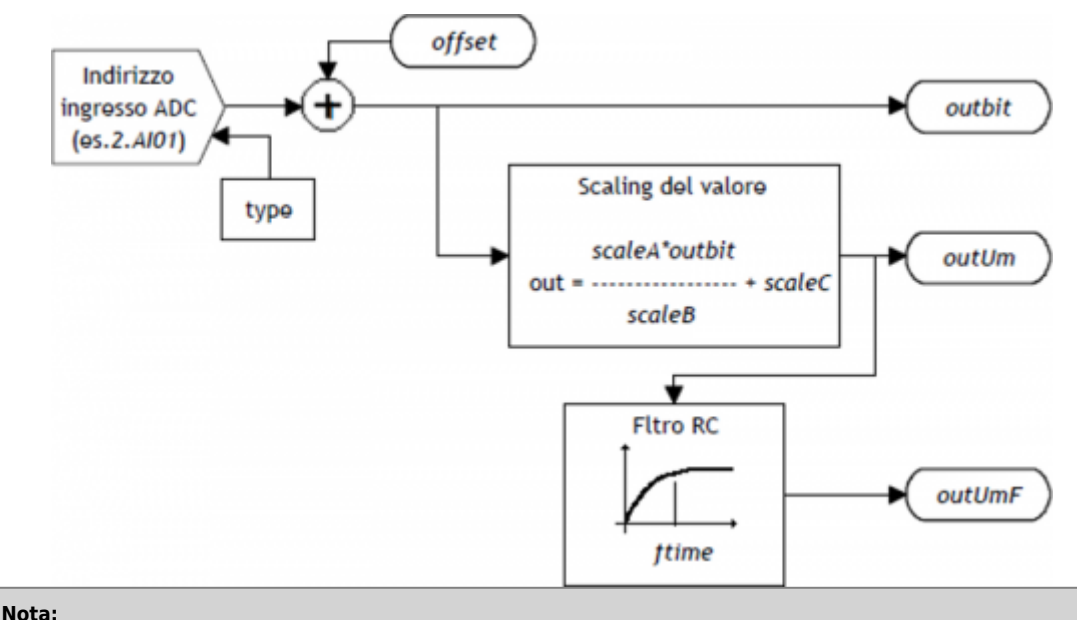

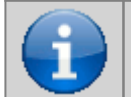

**Le specifiche di risoluzione dell'ingresso sono riportare nel fascicolo con la descrizione hardware della scheda (o dello strumento) che si sta utilizzando.**

# <span id="page-2-2"></span>**1.1 Installazione**

# <span id="page-2-3"></span>**1.1.1 Dichiarazione device nella unit di configurazione**

Nella unit di configurazione, la sezione BUS deve essere dichiarata in modo tale che siano presenti le risorse hardware necessarie allimplementazione del device ANINP. Deve essere presente almeno un ingresso analogico con risoluzione massima di 16 bit.

Nella sezione INTDEVICE della unit di configurazione deve essere aggiunta la seguente definizione:

;--------------------------------- ; Dichiarazione devices ;--------------------------------- INTDEVICE

... <nome device> ANINP Tcamp IChn Type

dove:

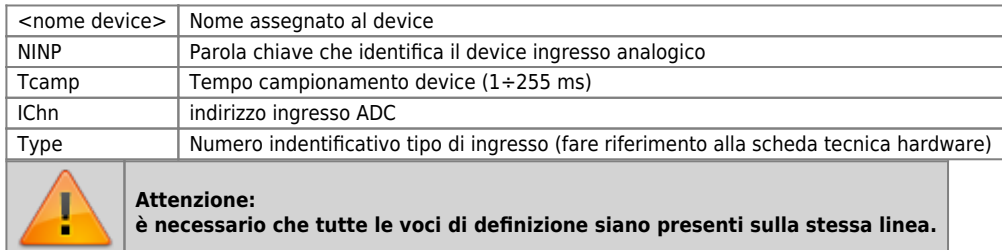

# <span id="page-2-4"></span>**1.1.2 Esempio**

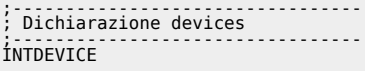

### <span id="page-3-0"></span>**1.2 Funzionamento**

Allaccensione del sistema, il device controlla la corretta dichiarazione del tipo di ingresso da utilizzare, definito nella unit di configurazione (Type). Se la diagnostica del canale si conclude con successo, viene eseguito l<sub>laggiornamento</sub> dei dati sulla base del tempo di campionamento. Nel caso vengano riscontrati errori o imprecisioni, lo stato st errcfg viene impostato a uno ed il valore della variabile outbit viene forzato a zero. La conversione del dato in uscita dal device (outbit), nell[unità di misura necessaria per l[applicazione, viene eseguita ricorrendo a dei fattori di scala (scaleA, scaleB e scaleC) secondo la formula:

#### *outUm = (scaleA x outbit / scaleB) + scaleC*

Oltre a questa uscita aggiornata sulla base del tempo di campionamento del device, è disponibile luscita *outUmF*, filtrata con un tempo di carica tfilter programmabile (espresso in ms).

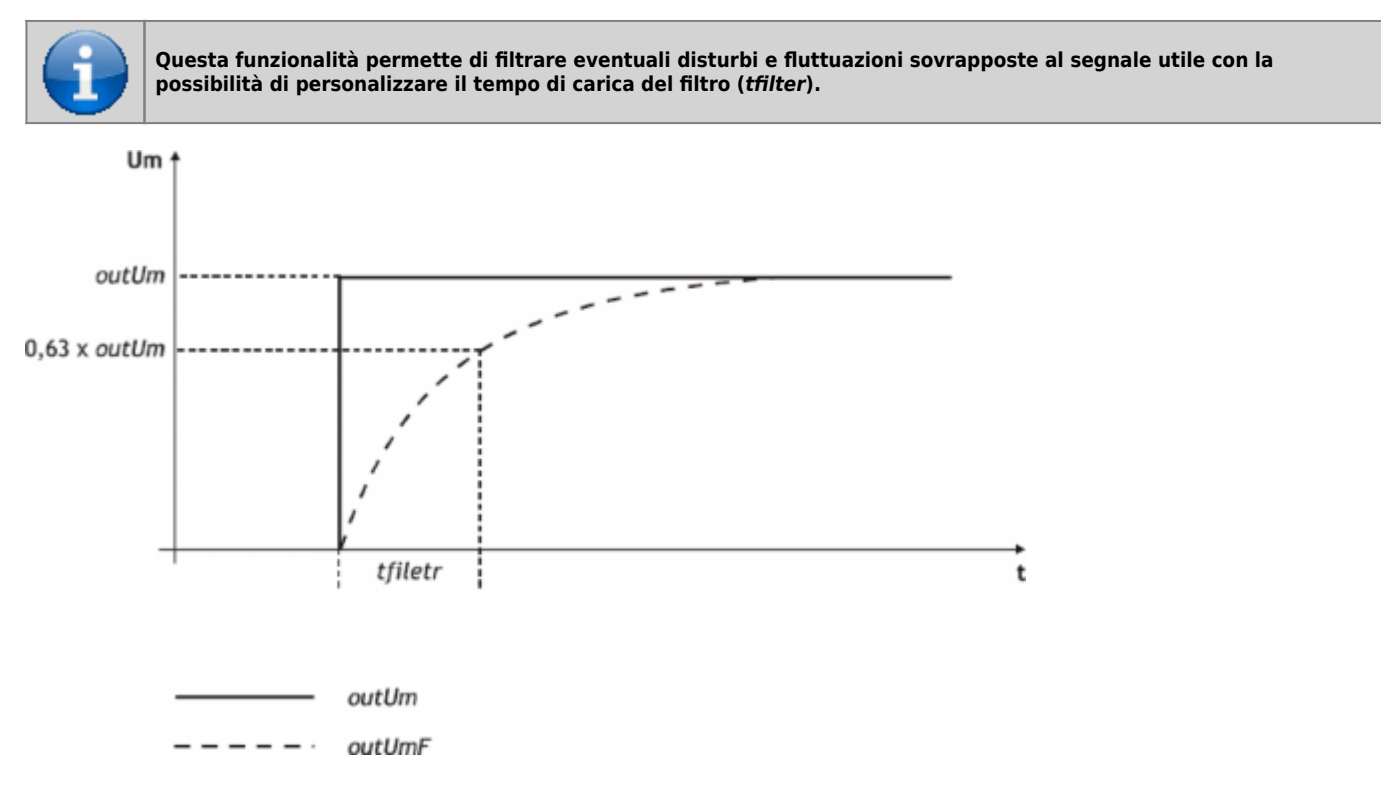

#### <span id="page-3-1"></span>**1.2.1 Configurazione**

Una singolo ingresso può essere gestito da più device ANINP contemporaneamente, a condizione che il numero identificativo dell'ingresso Type, inserito nella dichiarazione del device, sia uguale; in caso contrario l'ingresso analogico viene configurato come l'ultimo device dichiarato nel file di configurazione.

# <span id="page-3-2"></span>**1.3 Comandi e parametri**

#### <span id="page-3-3"></span>**1.3.1 Simbologia adottata**

Il nome del parametro, stato o comando viene riportato alla sinistra della tabella.

#### **R**

Indica se il relativo parametro o stato è ritentivo (al momento dellinizializzazione del device mantiene lo stato precedentemente definito), oppure lo stato che assume al momento dell<sup>e</sup>linizializzazione del device. Se il device non necessita di inizializzazione il campo [R ]indica il valore che il parametro o stato assume all accensione della scheda.

```
R = Ritentivo
```
 $0 = AI$  momento dell $\Box$ inizializzazione del device il valore viene forzato a zero.

- $1 =$  Al momento dell $\Box$ inizializzazione del device il valore viene forzato a uno.
- $-$  = Al momento dell $\ln 2$ ializzazione del device viene presentato il valore significativo.

#### **D**

#### Indica la **dimensione del parametro**.

 $F = Flag$ 

 $B = Byte$  $W = Word$  $L = Long$  $S =$  Single Float

### **1.3.1.1 Condizioni**

#### Vengono descritte tutte le **condizioni necessarie affinché il parametro sia considerato corretto o perché il comando venga accettato**.

In alcuni casi vengono specificati dei valori limite per l[accettazione del parametro: se vengono introdotti dei valori esterni ai limiti impostati, il dato viene comunque accettato; pertanto devono essere previsti opportuni controlli dell[applicativo tali da garantire il corretto funzionamento.

Per l<sub>esecuzione di un comando, tutte le relative condizioni devono necessariamente essere soddisfatte; in caso contrario il</sub> comando non viene eseguito.

#### **A**

Indica la modalità di accesso.  $R = Read (lettura).$ W = Write (scrittura). RW = Read / Write.

# <span id="page-4-0"></span>**1.4 Tabella parametri**

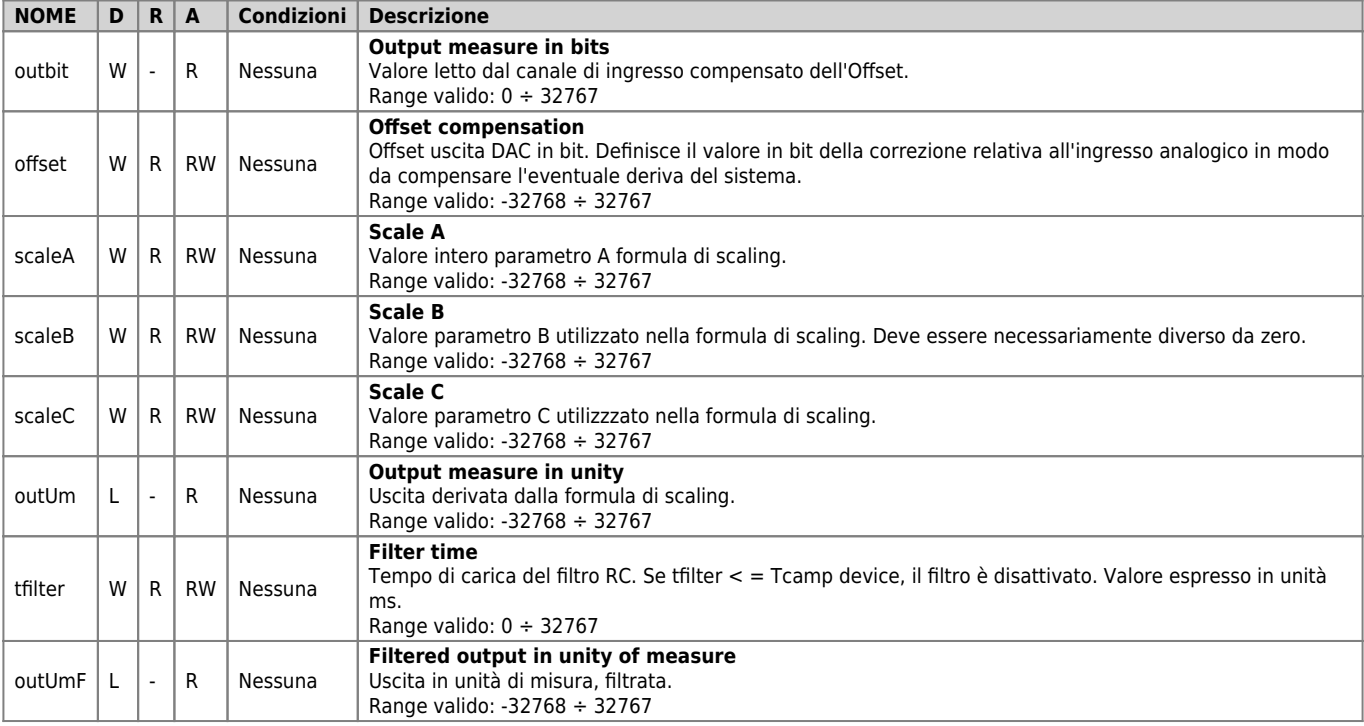

# <span id="page-4-1"></span>**1.5 Tabella stati**

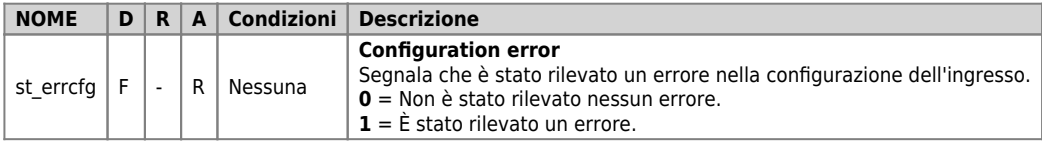

# <span id="page-4-2"></span>**1.6 Limitazioni**

# <span id="page-4-3"></span>**1.6.1 Scaling**

ScaleB deve essere impostato diverso da zero, in caso contrario OutUm viene forzato a 0.

### <span id="page-4-4"></span>**1.6.2 Filtro**

Il tempo di carica del filtro RC tfilter deve essere impostato maggiore o uguale al tempo di campionamento del device (Tcamp), in caso contrario viene disattivato il filtro ed il parametro OutUmF viene aggiornata con lo stesso valore di OutUm.

#### <span id="page-5-0"></span>1.6.3 Offset

Il parametro offset viene sommato all[ingresso analogico acquisito (outbit), non viene eseguito il controllo sull[]overflow della somma.

#### <span id="page-5-1"></span>1.6.4 Configurazione

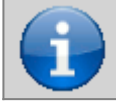

Nel caso che un singolo canale venga gestito da più device ANINP aventi Type diversi, il compilatore non rileva errori e il canale viene impostato con l'ultimo Type dichiarato.

Una singola risorsa hardware (ogni singolo ingresso) può essere gestita da più device ANINP contemporaneamente, a condizione che il numero identificativo dell'ingresso (Type), inserito nella dichiarazione del device (file di configurazione), sia uguale; in caso contrario l'ingresso analogico viene configurato come l'ultimo device dichiarato nel file di configurazione.

# <span id="page-5-2"></span>1.7 Esempio applicativo

#### <span id="page-5-3"></span>1.7.1 Unit di configurazione

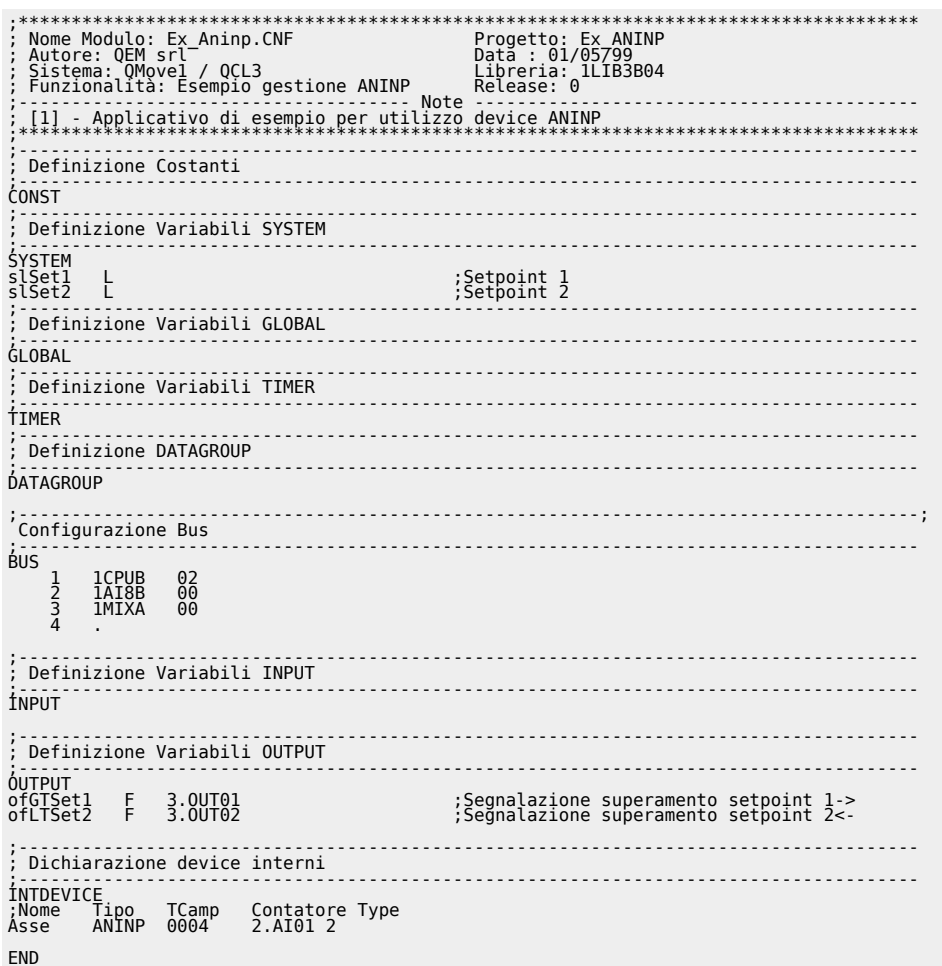

#### <span id="page-5-4"></span>1.7.2 Gestione ANINP

```
\begin{bmatrix} 1 & 1 & 1 & 1 \\ 1 & 1 & 1 & 1 \\ 1 & 1 & 1 & 1 \\ 1 & 1 & 1 & 1 \\ 1 & 1 & 1 & 1 \\ 1 & 1 & 1 & 1 \\ 1 & 1 & 1 & 1 \\ 1 & 1 & 1 & 1 \\ 1 & 1 & 1 & 1 \\ 1 & 1 & 1 & 1 \\ 1 & 1 & 1 & 1 & 1 \\ 1 & 1 & 1 & 1 & 1 \\ 1 & 1 & 1 & 1 & 1 \\ 1 & 1 & 1 & 1 & 1 \\ 1 & 1 & 1 & 1 & 1 \\ 1 & 1 & 1 & 1 & 1 \\ 1 & . . . . . . . . . . . . . . . . . . .
\text{A}\text{sse:offset} = 0::::::::::::::::<br>Tensione di offset;
Fattore di scala: (scaleA * outbit / scaleB) + scaleC<br>outUm minima = (4 * 0 / 8) + 3 = 3<br>outUm minima = (4 * 4995 / 8) + 3 = 3<br>outUm massima = (4 * 4995 / 8) + 3 = 2050:<br>Asse:scaleA = 4<br>Asse:scaleB = 8<br>Asse:scaleC = 3<br>Asse:tfilter = 10
```
IF slSet1 EQ 0<br>| slSet1 = 1500<br>ENDIF<br>IF slSet2 EQ 0<br>| slSet2 = 300<br>| ENDIF ;------------------------------------------------------------------------------------- ; Comparazioni sull'ingresso analogico ;------------------------------------------------------------------------------------- ; Variabili utilizzate ; slSet1 : Quota di comparazione per uscita ofGTSet1 (da impostare con Qview) ; slSet2 : Quota di comparazione per uscita ofLTSet2 (da impostare con Qview) ;------------------------------------------------------------------------------------- MAIN: ;Se l'ingresso analogico è > del setpoint 1<br>;Attiva l'uscita ofGTSet1 SETOUT ofGTSet1 ;Attiva l'uscita ofGTSet1 ELSE RESOUT ofGTSet1 ;Disattiva l'uscita ofGTSet1 ENDIF IF Asse:outUmF LT slSet2 ;Se l'ingresso analogico è < del setpoint 2<br>\_ SETOUT ofLTSet2 ;Attiva l'uscita ofLTSet2 ELSE ;Disattiva l'uscita ofLTSet2 ENDIF WAIT 1 JUMP MAIN END

Documento generato automaticamente da **Qem Wiki** -<https://wiki.qem.it/> Il contenuto wiki è costantemente aggiornato dal team di sviluppo, è quindi possibile che la versione online contenga informazioni più recenti di questo documento.